Wordpress [Installation](http://thedocs2015.westpecos.com/go.php?q=Wordpress Installation For Dummies) For Dummies >[>>>CLICK](http://thedocs2015.westpecos.com/go.php?q=Wordpress Installation For Dummies) HERE<<<

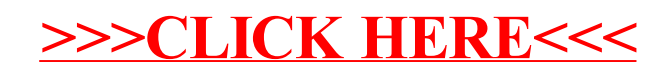